### **Mariano Graziano and Davide Balzarotti**

SANS DFIR EU SUMMIT October 2013 - Prague

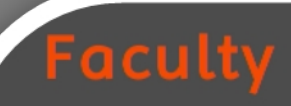

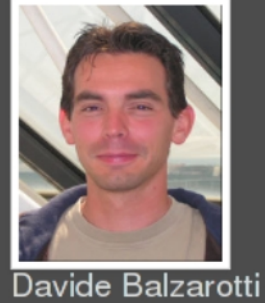

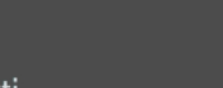

Aurelien Francillon

**Research Engineers** 

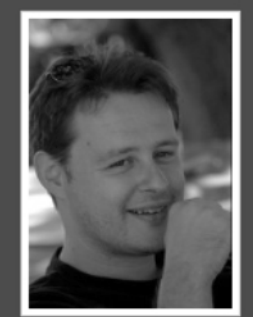

Andrea Lanzi

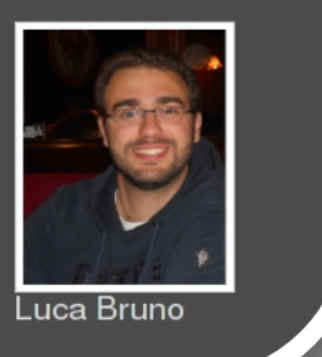

### hd Students

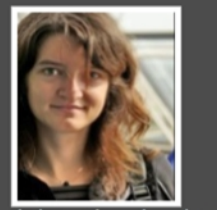

Jelena Isachenkova

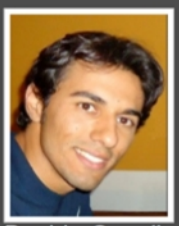

Davide Canali

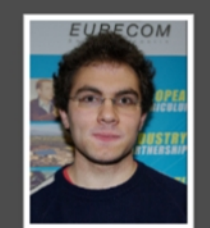

Jonas Zadddach

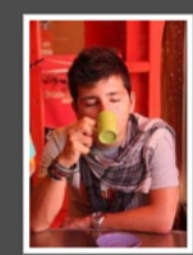

Mariano `emdel` Graziano

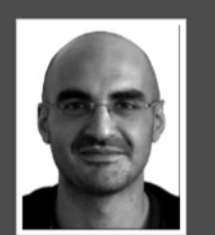

Giancarlo Pellegrino

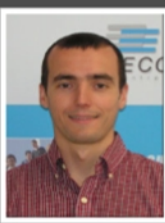

Andrei Costin

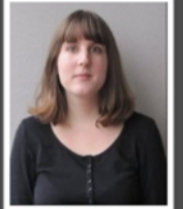

Clementine Maurice

- Memory forensics of virtualization environments
- Locate any Intel Hardware assisted **Hypervisor**
- Detect **nested** Virtualization
- Provide transparent Guest **Introspection**

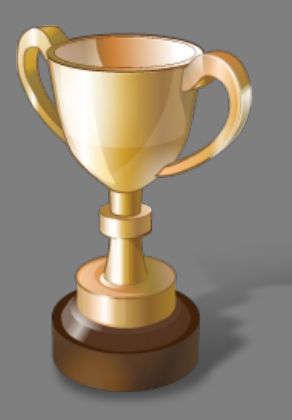

Winner of the 2013 Volatility Plugin Contest

### Actaeon [Use Cases]

### • Hypervisors are everywhere:

- Xen, KVM, VirtualBox, Vmware, Hyper-V, bhyve
- Cloud (Amazon, Microsoft, Google, Apple)
- Domestic use (Running multiple operating systems)
- Security Solutions (Sandboxes, DeepDefender, Bromium etc)
- POC Malware (BluePill, Vitriol)
- The forensics community needs tools for digital investigations of virtual environments

## **What Actaeon is NOT**

- Physical memory dumper
- Hypervisor-based malware detector

- VMCS memory layout dumper
- Hyperls
- Volatility patch for guest introspection

# **VMCS Dumper** [Theory]

- Intel processors provide hardware-level support for virtualization
- Two main VMX operations: root and non root

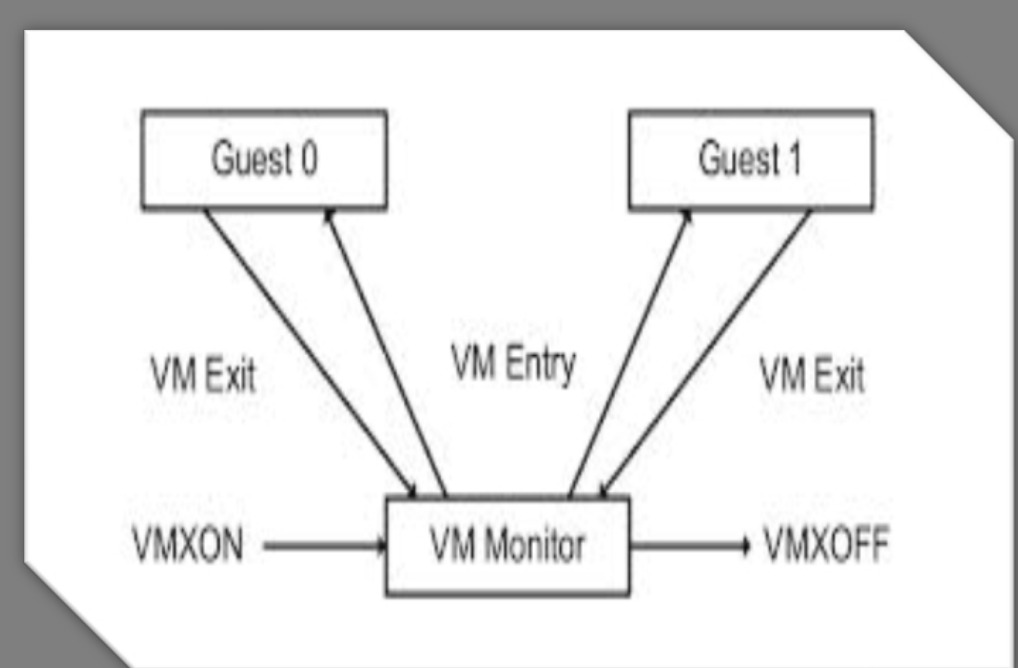

\*From the Intel Manual

## **VMCS Dumper** [VMCS]

- Virtual Machine Control Structure
- Data structure that controls both VMX non root operation and VMX transitions
- The format to store the VMCS data is implementation specific
- Every field is associated with a 32 bit value (its encoding) used by VMREAD/VMWRITE instructions
- The VMCS data is divided in 6 groups

## **VMCS Dumper** [Reversing]

- Custom Hypervisor initialization code (based on HyperDbg) :
	- VMCS memory region allocation
	- Fill the region with an 16 bit incremental counter
	- Perform VMREAD operations
	- Same approach valid for nested VMCS structures

### **Hyperls** [Scanning]

- Volatility plugin
- Memory scanner looking for VMCS structures
- VMCS detection based on four fields:
	- REVISION\_ID
	- VMX\_ABORT\_INDICATOR
	- VMCSLINKPOINTER
	- HOST\_CR4
- These fields cannot be obfuscated

### **Hyperls** [Validation]

- Property to rule out false positives:
	- HOST CR3 register points to the hypervisor page tables
	- The page tables need to map the page containing the VMCS itself
- For every VMCS candidate we..
	- extract the HOST\_CR3 field
	- walk the entire page tables
	- obtain all the allocated physical pages
- The VMCS is validated if and only if it is in the set of the allocated physical pages

### [Validation]

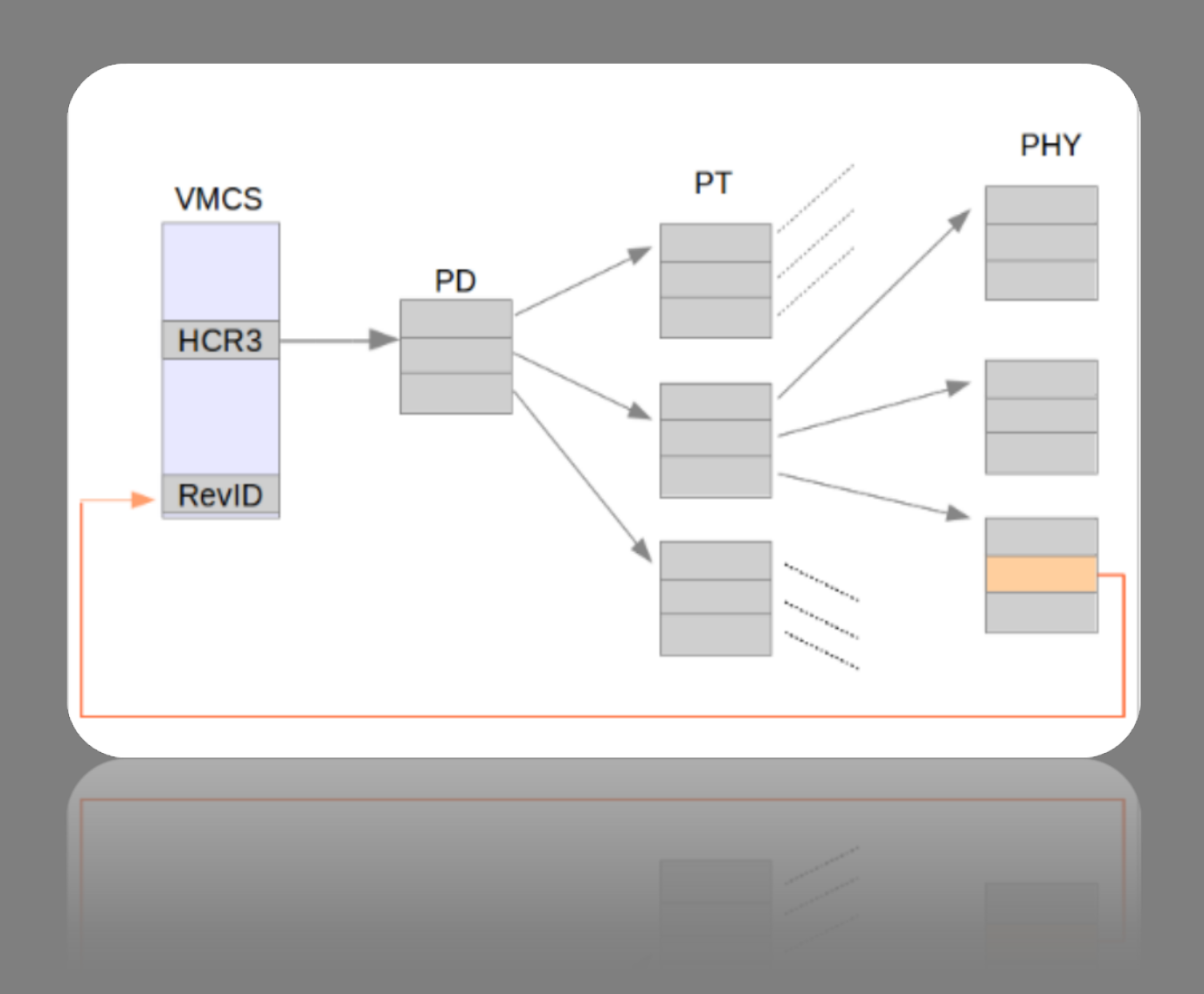

## **Hyperls** [Nested]

- A guest virtual machine can run an hypervisor
- In x86 only one hypervisor is in root mode

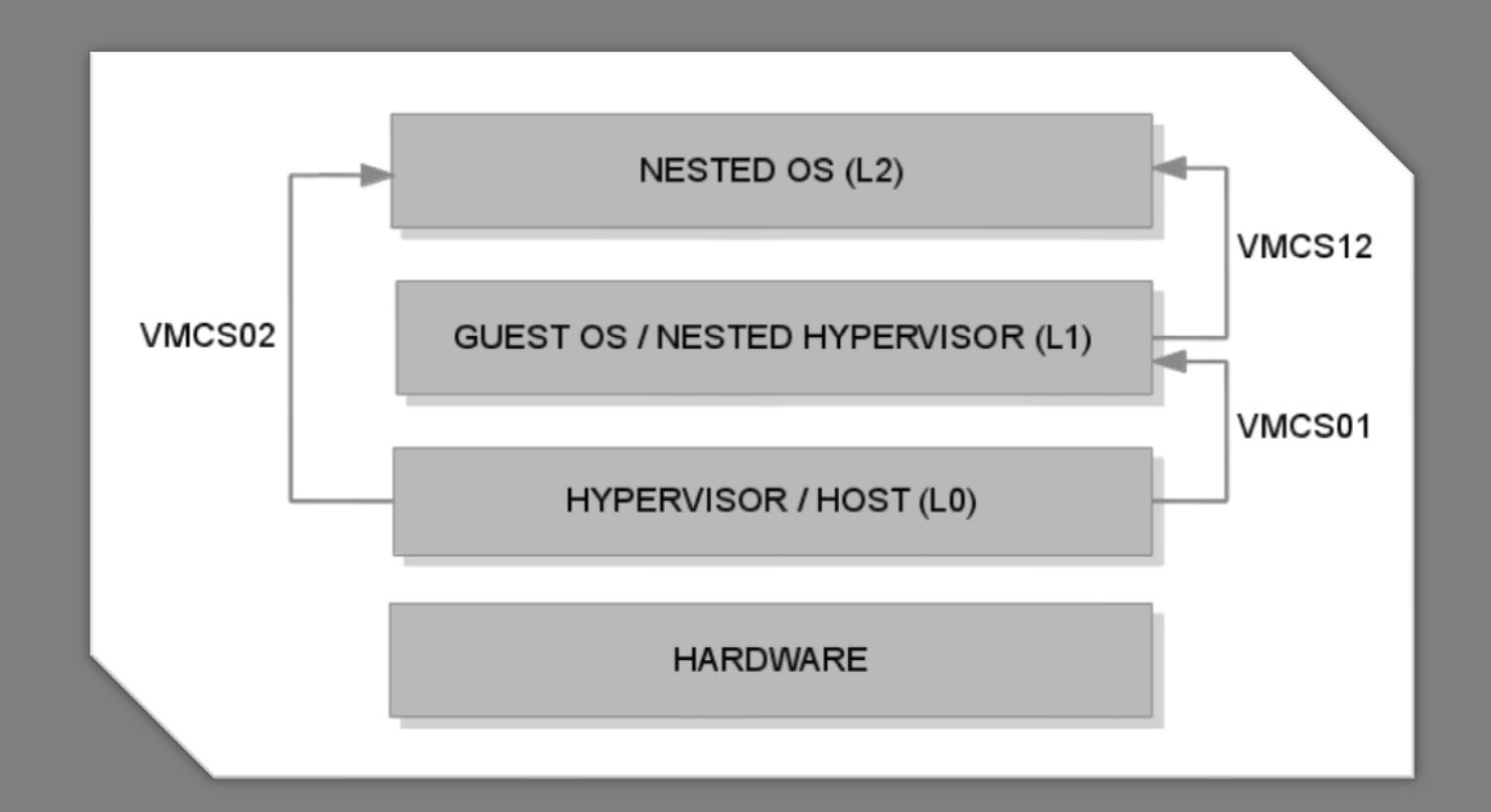

## **Guest Introspection** [EPT]

- Extended Page Tables (EPT): Intel Hardware feature
- Address translation from Guest Physical Addresses (GPA) to Host Physical Addresses (HPA)
- It has different stages (very similar to IA-32e)

### **Guest Introspection** [Algorithm]

- We extract the EPT\_POINTER from the VMCS
- We translate, when required, all the GPA to HPA through the EPT table
- We patched Volatility to use this pointer during the address translation

- Actaeon supports only Intel hardware assisted hypervisors
- Actaeon supports EPT (no shadow page tables)
- Dump is not our concern (VT-d disabled)
- We are currently working to support:
	- Hyper-V
	- Introspection for Linux Guests
	- VMCS Shadowing
	- VMWare ESXi
	- AMD

- S3 Group: [http://s3.eurecom.fr](http://s3.eurecom.fr/)
- **Actaeon: <http://s3.eurecom.fr/tools/actaeon/>**
- Actaeon Paper: [http://s3.eurecom.fr/docs/raid13\\_graziano.pdf](http://s3.eurecom.fr/docs/raid13_graziano.pdf)

### Contacts:

- Mariano Graziano: graziano@eurecom.fr @emd3l Davide Balzarotti: [davide.balzarotti@eurecom.fr](mailto:davide.balzarotti@eurecom.fr)
	- @balzarot